## **Userprofil - Profil**

Hier werden Information zu einem Benuter und dessen Einordnung innerhalb des Unternehmes eingegeben.

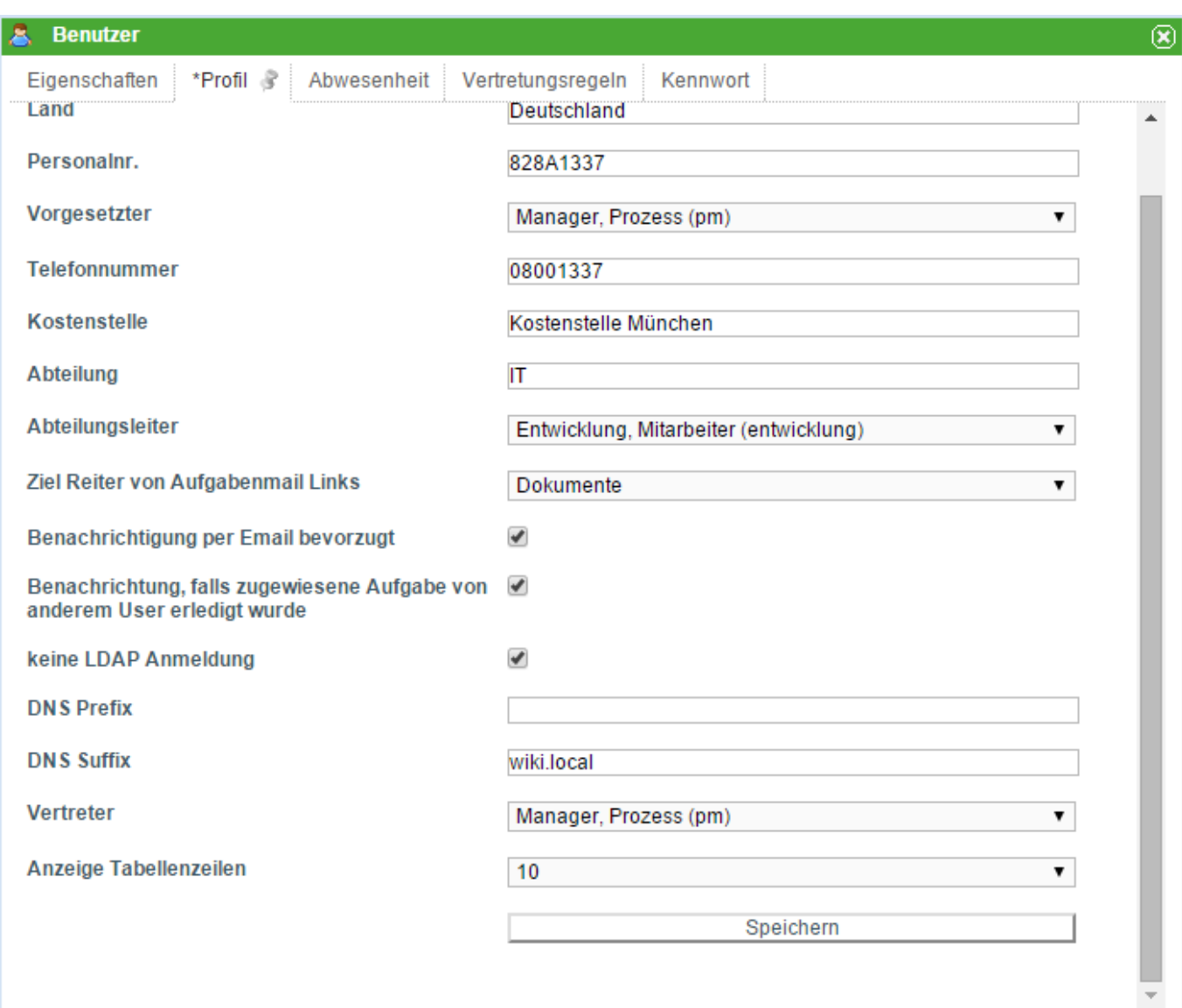

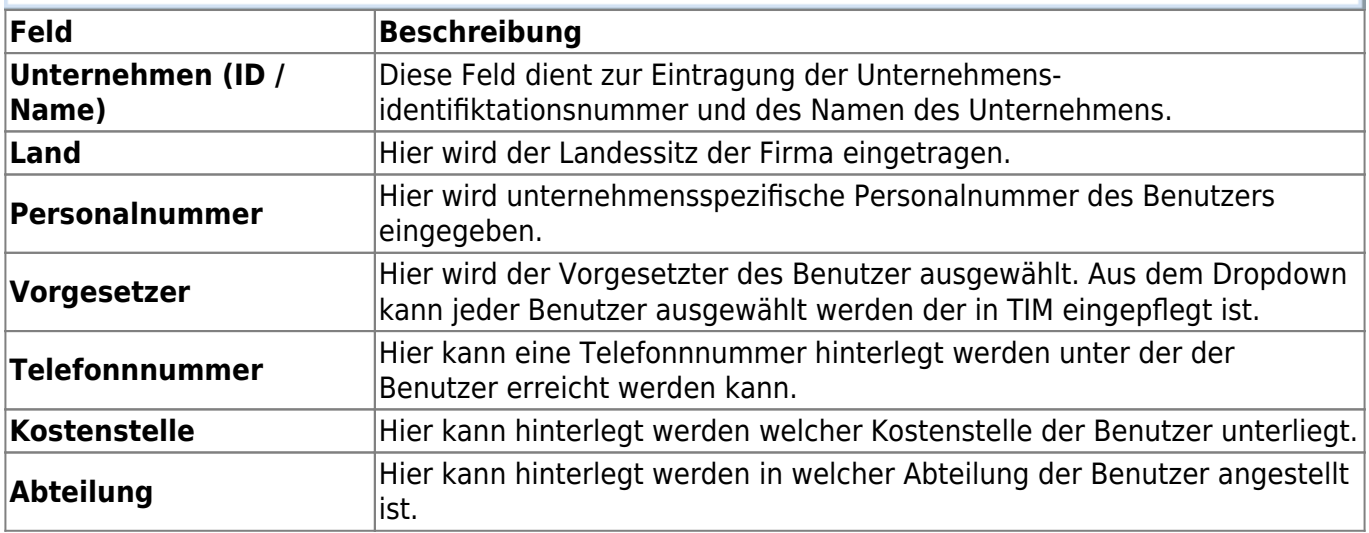

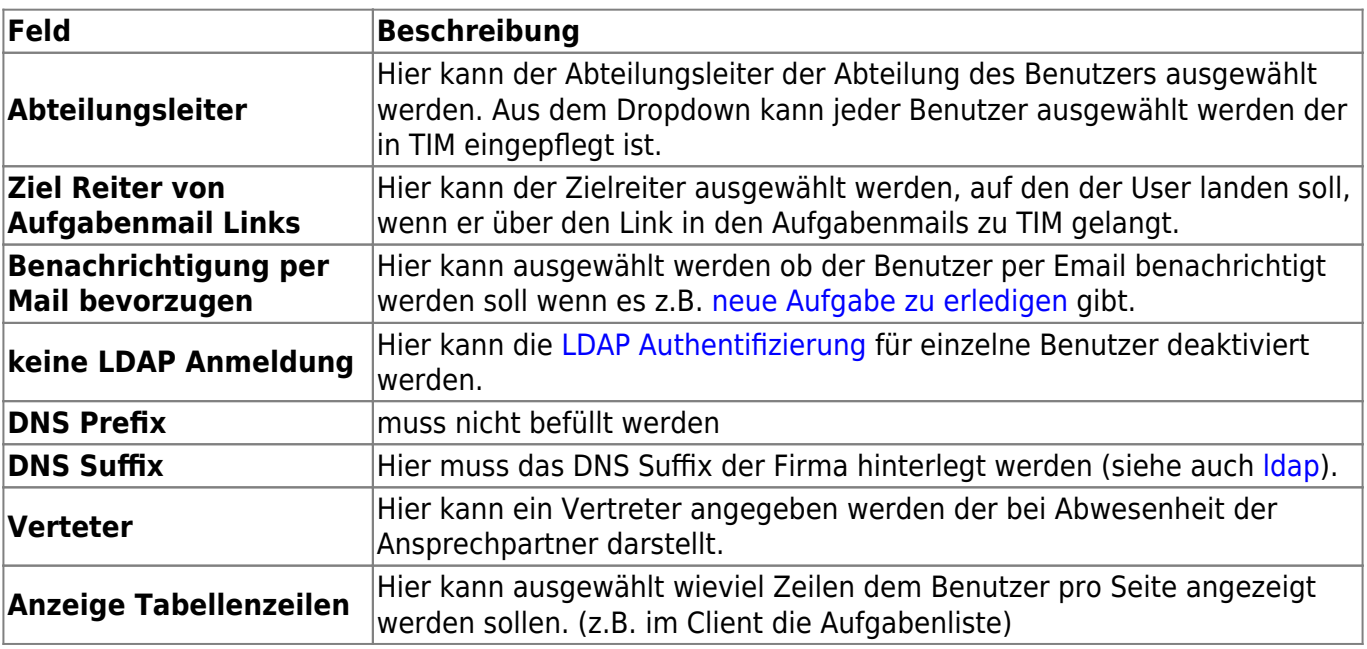

From:

<https://wiki.tim-solutions.de/>- **TIM Wiki / [NEW TIM 6 Documentation](https://doc.tim-solutions.de)**

Permanent link:

**[https://wiki.tim-solutions.de/doku.php?id=software:tim:userprofil\\_profile&rev=1452701778](https://wiki.tim-solutions.de/doku.php?id=software:tim:userprofil_profile&rev=1452701778)**

Last update: **2021/07/01 09:56**

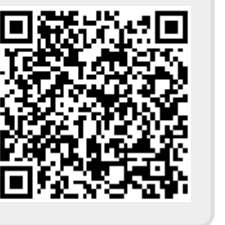